# **Part A**

# **Short description of the program package ELPLA**

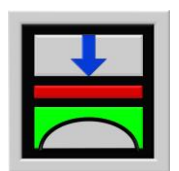

Determining contact pressures, settlements, moments and shear forces of slab foundations by the method of finite elements

Version 9.2

Program authors: M. El Gendy

A. El Gendy

GEOTEC: GEOTEC Software Inc. PO Box 14001 Richmond Road PO Calgary AB, Canada T3E 7Y7

> http://www.elpla.com geotec@elpla.com

## **Contents** Page

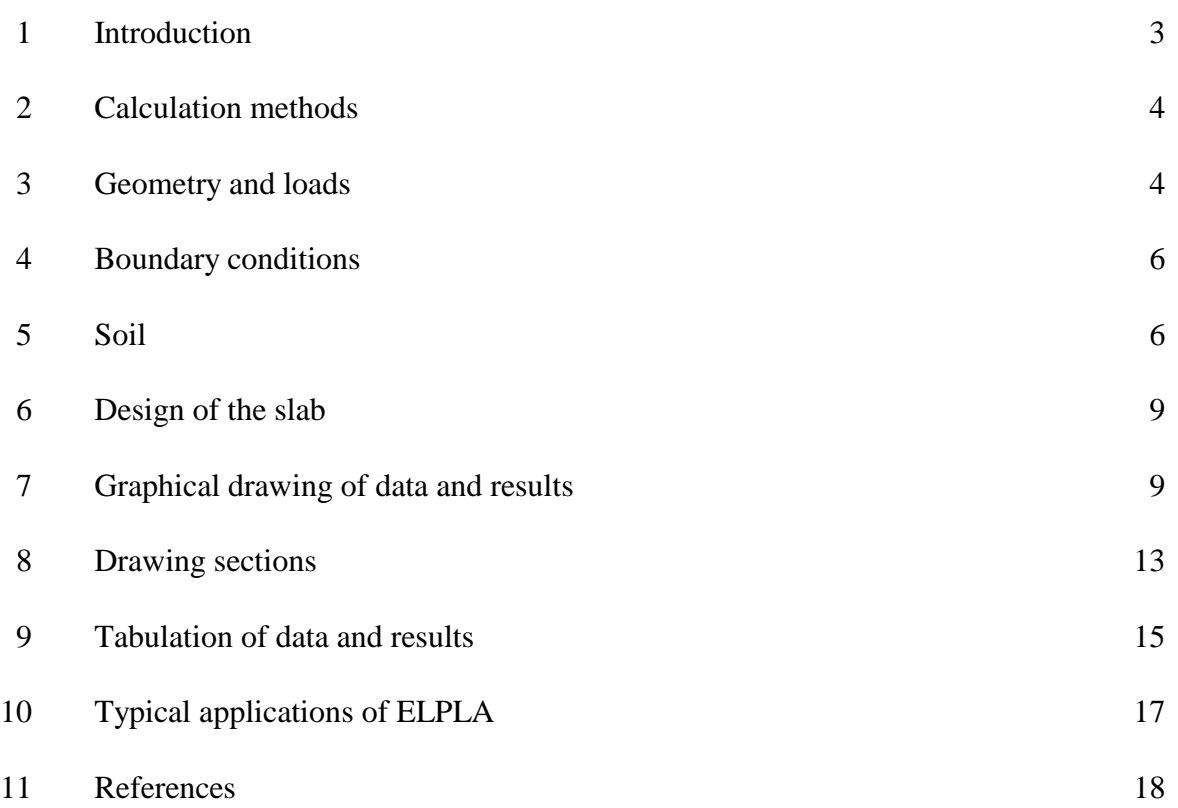

#### **1 Introduction**

ELPLA (ELASTIC PLATE) is a program for analyzing raft foundations of arbitrary shape with the real subsoil model. The mathematical solution of the raft is based on the FE-Method. The program can analyze different types of subsoil models, especially the three-dimensional Continuum model that considers any number of irregular layers. A good advantage of this program is the capability to handle the three analyses of flexible, elastic and rigid foundations. In addition, the mesh of the rigid and flexible foundations can be constructed to be analogous to the finite elements mesh of the elastic foundation. Therefore the three analyses can be compared easily and correctly. ELPLA can also be used to represent the effect of external loads, neighboring foundations, tunneling and the influence of the temperature difference on the raft.

ELPLA is a 32-bit, graphical software product that operates under Microsoft Windows 9x/ NT/ ME/ XP. The common "what you see is what you get" of Windows applications makes it easy to learn how to use ELPLA, especially if you are already familiar with the Windows environment.

The program package ELPLA consists of 7 separate programs. These can run independently. The names and short descriptions of the separate programs are shown in Table A-1.

| $\ldots$             |                                                      |
|----------------------|------------------------------------------------------|
| Program name         | Description of the program                           |
| ELPLA-Data           | Editing project data                                 |
| <b>ELPLA-Solver</b>  | Analyzing the project problem                        |
| ELPLA-Graphic        | Displaying data and results graphically              |
| ELPLA-List           | Listing project data and calculated results          |
| <b>ELPLA-Section</b> | Displaying results graphically at specified sections |
| ELPLA-Boring         | Editing and displaying boring logs graphically       |
| <b>GEOTEC-Editor</b> | Simple word processing program                       |

Table A-1 Names and descriptions of ELPLA programs

#### **2 Calculation methods**

In ELPLA 9 different numerical methods with 3 soil models are considered for analyzing raft foundations as follows:

- 1) Linear contact pressure (Simple assumption model)
- 2) Constant modulus of subgrade reaction (*Winkler'*s model)
- 3) Variable modulus of subgrade reaction (*Winkler'*s model)
- 4) Modification of modulus of subgrade reaction by iteration (*Winkler'*s model/ Continuum model)
- 5) Modulus of compressibility method for elastic raft on half-space soil medium (Solving system of linear equations by elimination) (Isotropic elastic half-space soil medium - Continuum model)
- 6) Modulus of compressibility method for elastic raft (Solving system of linear equations by iteration) (Isotropic elastic half-space soil medium and layered soil medium - Continuum model)
- 7) Modulus of compressibility method for elastic raft on layered soil medium (Solving system of linear equations by elimination) (Layered soil medium - Continuum model)
- 8) Modulus of compressibility method for rigid raft (Isotropic elastic half-space soil medium and layered soil medium - Continuum model)
- 9) Modulus of compressibility method for flexible raft (Isotropic elastic half-space soil medium and layered soil medium- Continuum model)

Beside the above 9 main methods ELPLA can also be used to analyze system of flexible, elastic or rigid foundations. Furthermore ELPLA can be used to analyze many other structural problems such as slab floors, grids, plane frame and plane stress.

#### **3 Geometry and loads**

It is possible to consider raft with any arbitrary shape including holes, Figure A-1. It is also possible to consider raft with variable thickness, Figure A-2. Loads on the raft can be applied independently on the mesh at any position. Loads may be defined in different types such as point loads, line loads and polygon uniform loads, Figure A-3.

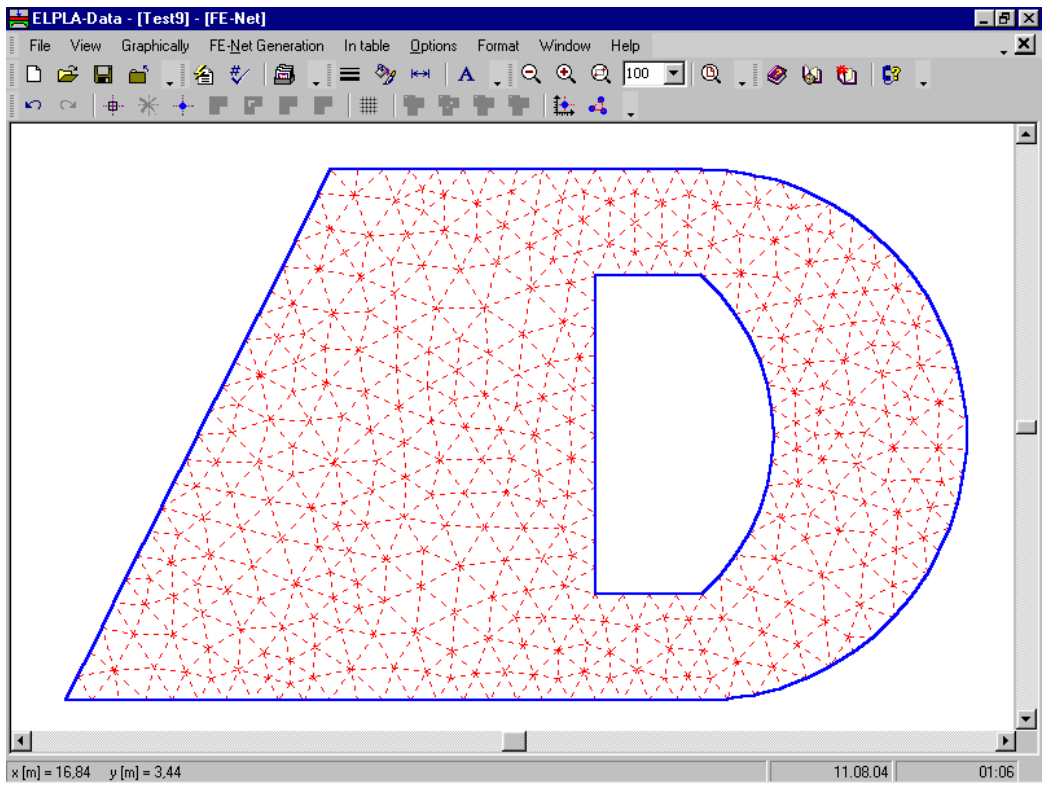

Figure A-1 Arbitrary shape of raft with hole

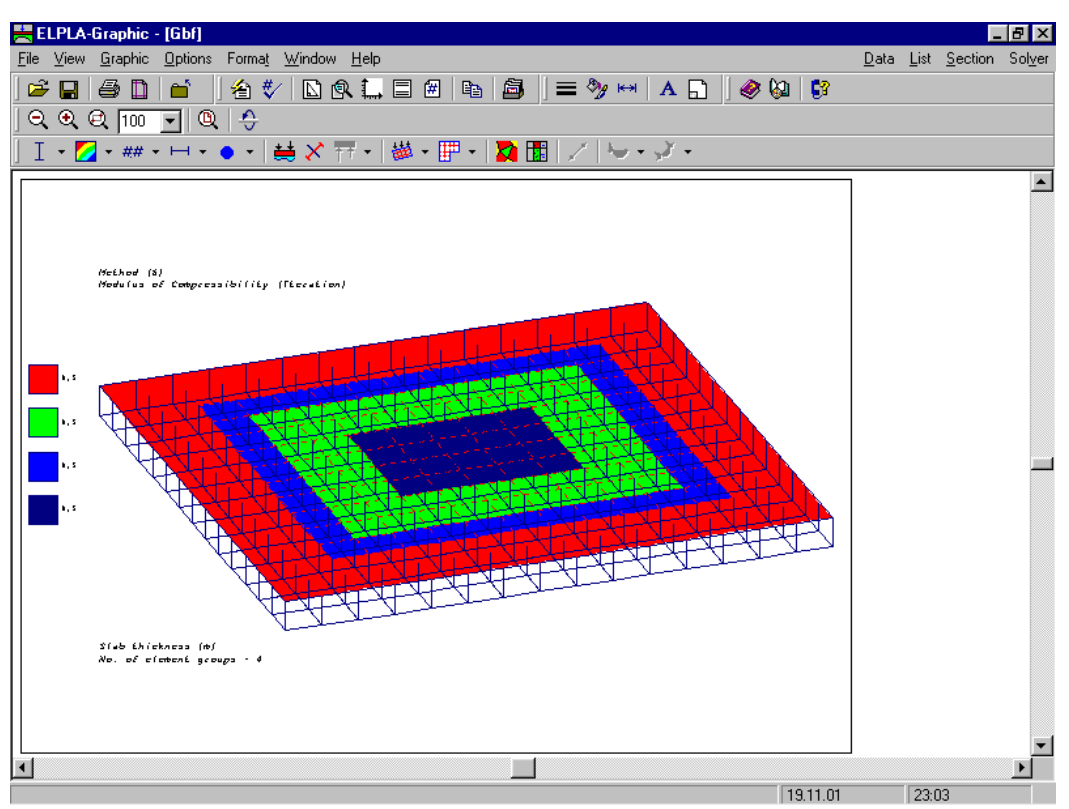

Figure A-2 Variable slab thickness

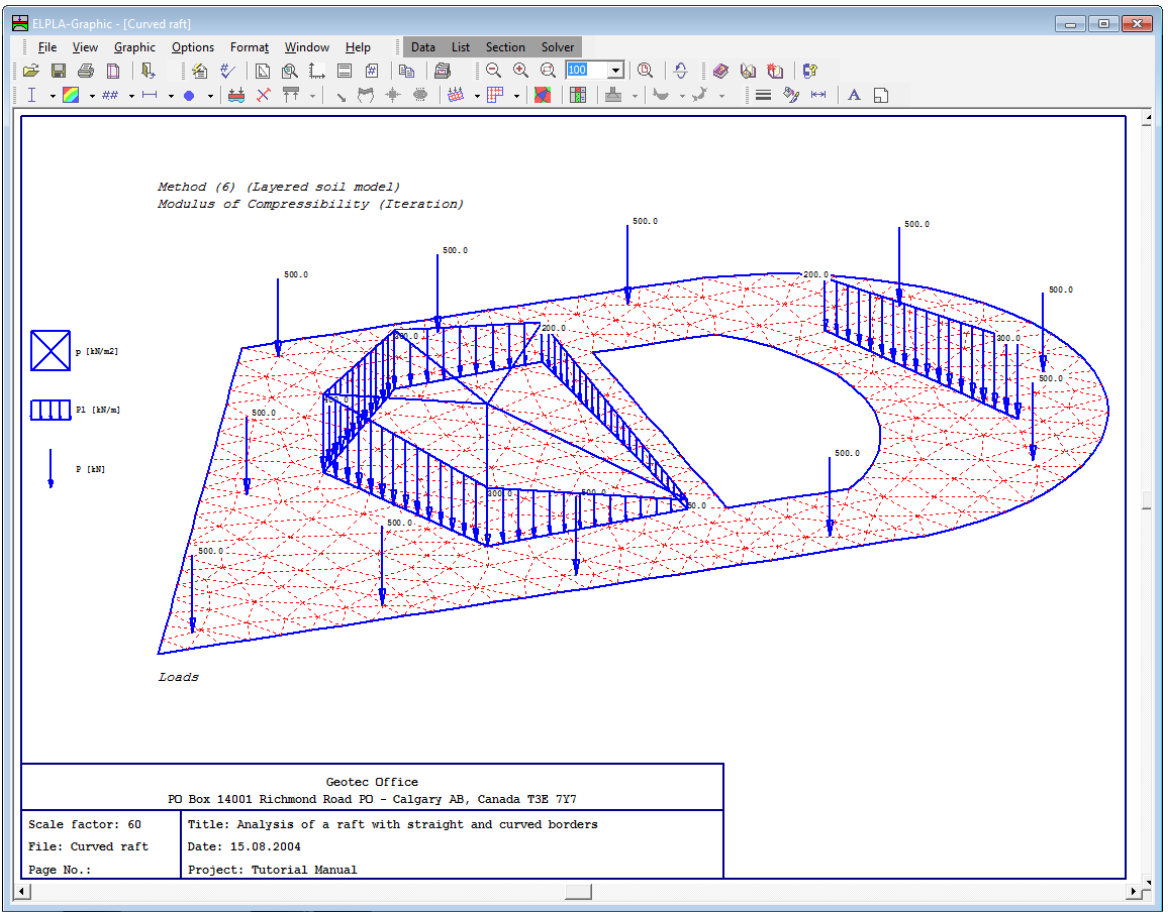

Figure A-3 Arbitrary type of loads

### **4 Boundary conditions**

It is possible to define elastic or fixed rotations and displacements on the raft, Figure A-4. Also translational or rotational springs may be defined.

### **5 Soil**

The soil is defined by a number of borings; each boring has multi-layers with different soil materials, Figure A-5. Variable thickness and discontinuous soil strata can be considered, Figure A-6. Loading and reloading of the soil modulus can be taken into account by the analysis, Figure A-7. Three different methods are used to determine the flexibility coefficients or the modulus of subgrade reaction:

- 1 Hand-Division of boring logs to nodes
- 2 Subareas method
- 3 Interpolation method (Figure A-5)

It is possible to draw soil layers by different symbols according to the German Standard DIN 4023 for easy identification. Also the limit depth of soil layers can be determined. Variable foundation levels can be considered in the analysis (Figure A-6).

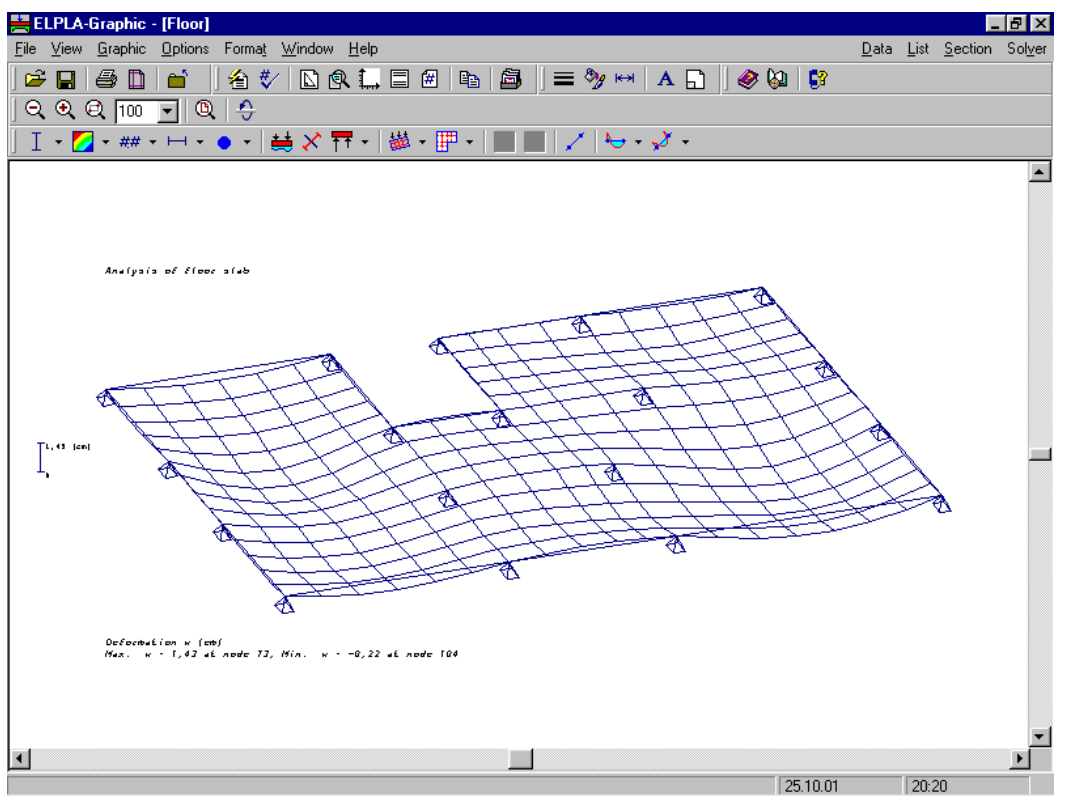

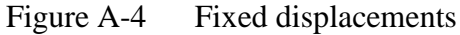

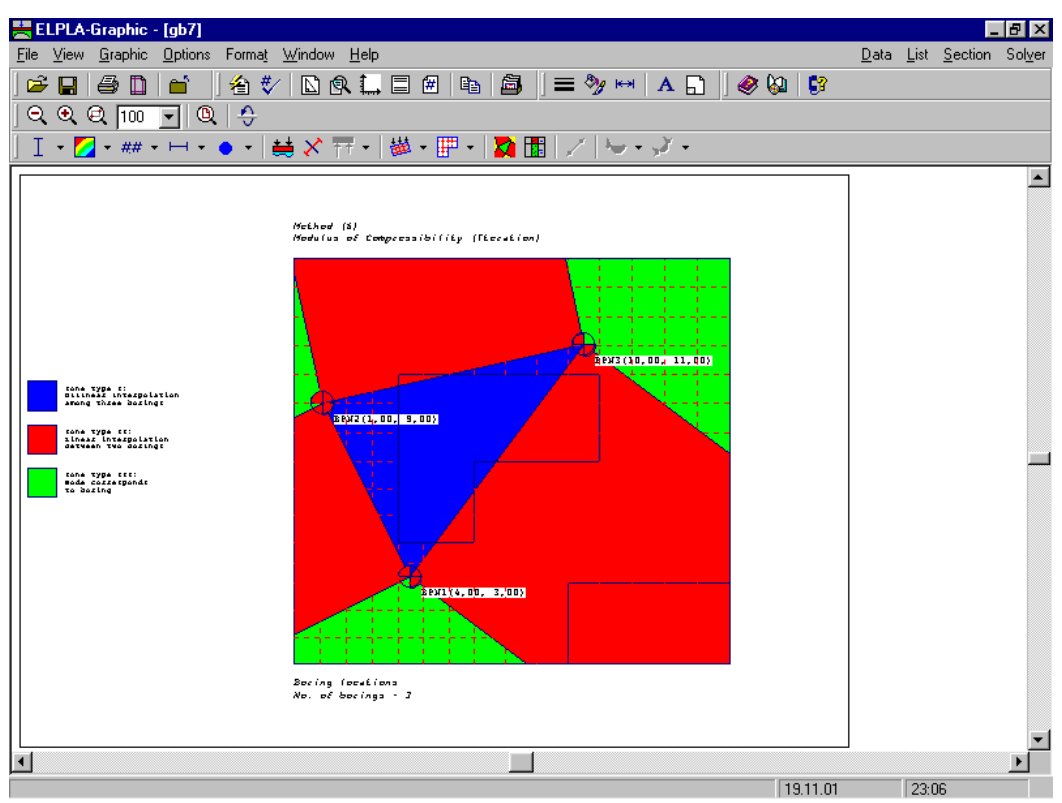

Figure A-5 The soil is defined by a number of borings

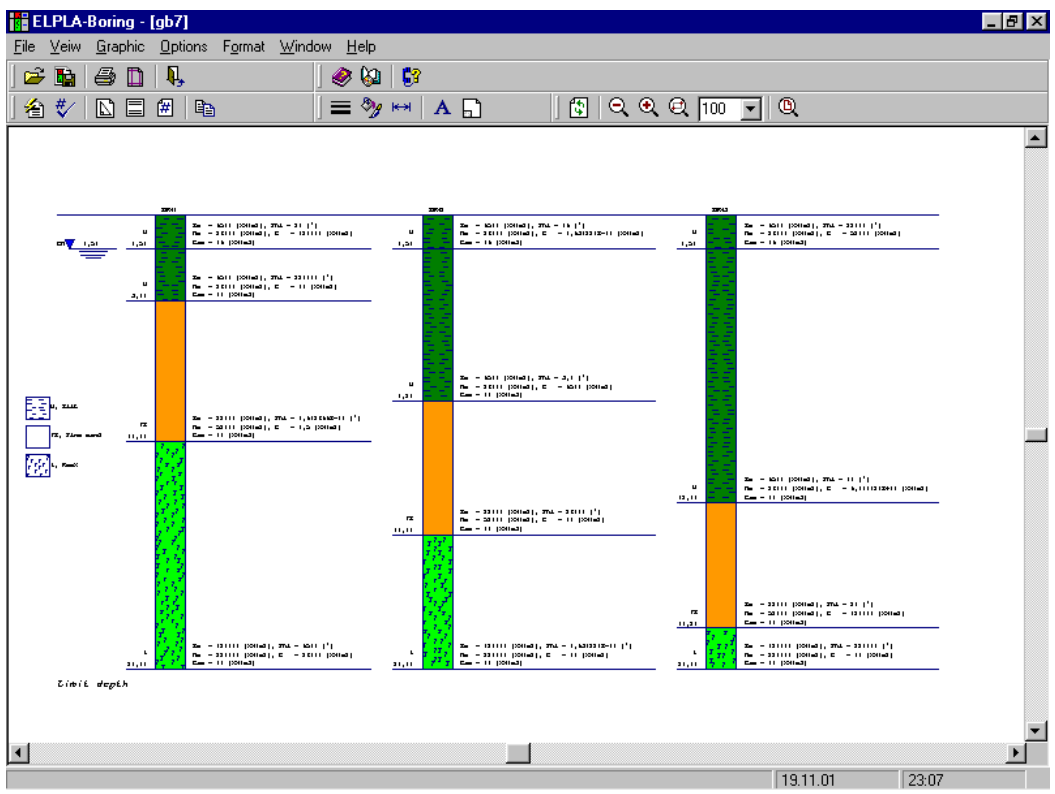

Figure A-6 Variable thickness soil strata

| ELPLA-List - [gb7] - [Soil properties] |                                                                                                    | lal x |
|----------------------------------------|----------------------------------------------------------------------------------------------------|-------|
| File View List Format Window Help      | Data Graphic Section Solver 日日×                                                                                                    |       |
|                                        |                                                                                                    |       |
|                                        |                                                                                                    |       |
| 田 <del>貞</del> gb7                     | Soil<br>main<br>data<br>Groundwater depth under ground surface $GW$ [m] = 1,5<br>Poisson's ratio of soil Nue $[-1] = 0$<br>Reduction factor of settlement Alfa $[-1] = 1$<br>Boring layers<br>Boring No.: 1<br>Name of boring: BPN1<br>Location of boring in global coordinates system [m]: $Xb = 4$ , Yb = 3 |       |
|                                        |                                                                                                    |       |
|                                        | Layer Level of Modulus of Modulus of Unit Symbole                                                                                                    |       |
|                                        | No.<br>layer<br>compres- compres- weight<br>for                                                                                                    |       |
|                                        | of soil type<br>soil and<br>under sibilty for sibilty for<br>ground 10ading reloading                                                                                                    |       |
|                                        | Gama rocks after<br>I.<br>Bs Ms<br>$\mathbf{z}$ and $\mathbf{z}$                                                                                                    |       |
|                                        | $[-] \qquad \qquad [m] \qquad \quad [kN/m2] \qquad \quad [kN/m2] \qquad \quad [kN/m3] \qquad \quad \text{DIN 4023}$                                                                                                    |       |
|                                        |                                                                                                    |       |
|                                        | 1,5 9500 26000 19<br>U/ol<br>$\mathbf{1}$                                                                                                    |       |
|                                        | 3,8 9500 26000 11 U/ol<br>$\mathbf{2}$                                                                                                    |       |
|                                        | з.<br>22000<br>10<br>52000 11<br>fS/or                                                                                                    |       |
|                                        | $\overline{\bf{4}}$<br>11<br>20<br>120000<br>220000<br>– Z/qü                                                                                                    |       |
|                                        | Boring No.: 2<br>Name of boring: BPN2<br>Location of boring in global coordinates system [m]: $Xb = 1$ , $Yb = 9$                                                                                                    |       |
|                                        | Layer Level of Modulus of Modulus of Unit<br>Symbole<br>No.<br>for<br>layer                                                                                                    |       |
|                                        | compres- compres- weight<br>.                                                                                                    |       |
|                                        | 23.08<br>191101                                                                                                    |       |

Figure A-7 Loading and reloading soil modulus are considered

#### **6 Design of the slab**

The design of the slab for determining reinforcement and punching stress can be carried out according to the following design codes:

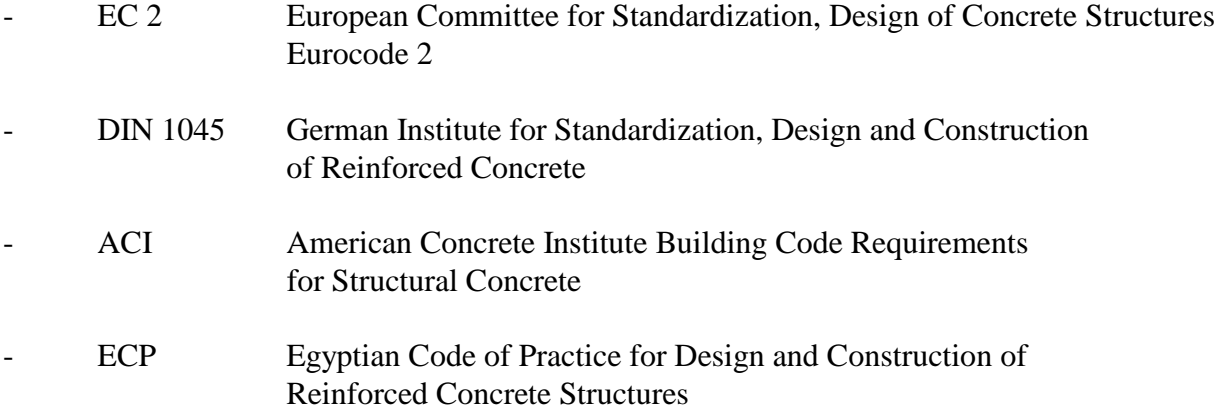

#### **7 Graphical drawing of data and results**

You can display, plot and print data and results graphically using the sub program ELPLA-Graphic. It is possible to draw raft geometry, boring locations, soil profiles, loading, boundary conditions, settlement, deformation, contact pressure, moment, shear, modulus of subgrade reaction and reinforcement (Figure A-8 to Figure A-14).

The results and data can be presented graphically as follows:

- Data in the plan
- Data in isometric view
- Boring locations
- Boring logs
- Limit depth
- Arrangement of rafts including neighbor foundations
- Result values in the plan
- Distribution of results in the plan
- Results as contour lines
- Results in isometric view
- Results as circular diagrams
- Principal moments as streaks
- Support reactions as arrows
- Deformation
- **Girders**

The graphical drawing, if desired, can be saved as WMF-File, in which it can be exported into other Windows applications to prepare reports, slide presentations or add further information to the drawing.

| 뙗 ELPLA-Graphic - [qb7]                                                                                                    |                          | 18 x |
|----------------------------------------------------------------------------------------------------|--------------------------|------|
| View Graphic<br>Format Window   Help<br><b>Options</b><br>File                                                                                                    | Data List Section Solver |      |
| 心良仁目困<br>≡%™ A R II I 301 M<br>圖<br>c<br>a<br>畜<br>₩<br>e.<br>Н<br>Ш                                                                                                    |                          |      |
| €<br>$^{\circ}$<br>Q<br>Q<br>u۱<br>1100                                                                                                    |                          |      |
| ■第1211年 - 第211年 - 第211年 - 第211年 - 第211年 - 第211年 - 第211年 - 第211年 - 第211年 - 第211年 - 第211年 - 第211年 - 第2<br>##                                                                                                    |                          |      |
|                                                                                                    |                          |      |
| McLhod (8)                                                                                                    |                          |      |
| Modulus of Compressibility (Tteration)<br>0,08<br>1,262,78<br>5,44 5,24 1,44<br>2,38 4,40                                                                                                    |                          |      |
| 7, 12, 9, 95, 1, 39,<br>4, 37, 4, 34<br><u>'1,993,79</u><br>0,09<br>0,37                                                                                                    |                          |      |
| $\sim$<br>п.<br>$\{7,44\}$ 9, 92 $\{3,03\}$<br>$\frac{1}{2}$ 6, 36 $\frac{1}{2}$ 3, 11 $\frac{1}{2}$<br><b>10,773,90</b><br>0.09<br>- 11<br>O, O2                                                                                                    |                          |      |
| - 1<br>$\frac{1}{2}$ 4, 73 4, 82 4, 75 7, 89 $\frac{1}{2}$ 9, 56 $\frac{1}{2}$ 5, 86 $\frac{1}{2}$ 3, 49 $\frac{1}{2}$ 5, 44 $\frac{1}{2}$ 1, 32 $\frac{1}{2}$<br>0.05                                                                                      |                          |      |
| <b>ALCOHOL:</b><br>- 11<br>- 11                                                                                                    |                          |      |
| 10, 727, 676, 737, 429, 07 <sup>1</sup> 9, 91 <sup>1</sup> 7, 92 <sup>1</sup> 6, 60 <sup>1</sup> 8, 381 0, 861<br>0,39<br>- 11                                                                                                    |                          |      |
| - 1<br>0,07<br><b>COLLA</b><br>- 11<br>- 1                                                                                                    |                          |      |
| 10, 35<br>0,691<br>0.17<br>0.12<br>- 11<br><b>COLLA</b>                                                                                                    |                          |      |
| 0.12<br>0,13<br>2,12 7,66 0,15<br>- 11<br><b>COL</b>                                                                                                    |                          |      |
| 0, 77, 7, 60, 6, 76<br>0.07<br>0, 02<br>0, 11                                                                                                    |                          |      |
| $1 - 10,37$<br>! . n!<br>'10, 317, 14'<br>8. O1<br>0.25<br>- 11                                                                                                    |                          |      |
| $7, 2212, 114, 226, 2111, 669, 3313, 3510, 851$<br>0.10<br>- 11<br><b>COL</b>                                                                                                    |                          |      |
| 11, 967, 569, 3414, 417, 5812, 708, 92 <sup>1</sup> 4, 83 <sup>1</sup> 2, 54 <sup>1</sup><br>0,19<br>0.17<br><b>COLLEGE</b><br>- 11<br>13, 366, 375, 797, 7113, 5014, 148, 51 <sup>1</sup> 2, 53 <sup>1</sup> 4, 97 <sup>1</sup> 0, 64 <sup>1</sup><br>0.09 |                          |      |
| <b>COLLECTION</b><br>- 11<br><b>CONTRACTOR</b><br>14,766,90 11,8414,518,97<br>- 11<br><b>COLLECT</b>                                                                                                    |                          |      |
| 10,4314,439,09<br>4,406,00<br>0.05                                                                                                    |                          |      |
| 0,00                                                                                                    |                          |      |
| Top RELs in x-dicection As, Lopx (cm2/m)                                                                                                    |                          |      |
| Max. As, Engx - 28, 21 at node 73, Min. As, Engx - 0,00 at node 1                                                                                                    |                          |      |
|                                                                                                    |                          |      |
| $\blacksquare$                                                                                                    |                          |      |
| 1911 01                                                                                                    | 23.09                    |      |

Figure A-8 Results can be tabulated on the mesh

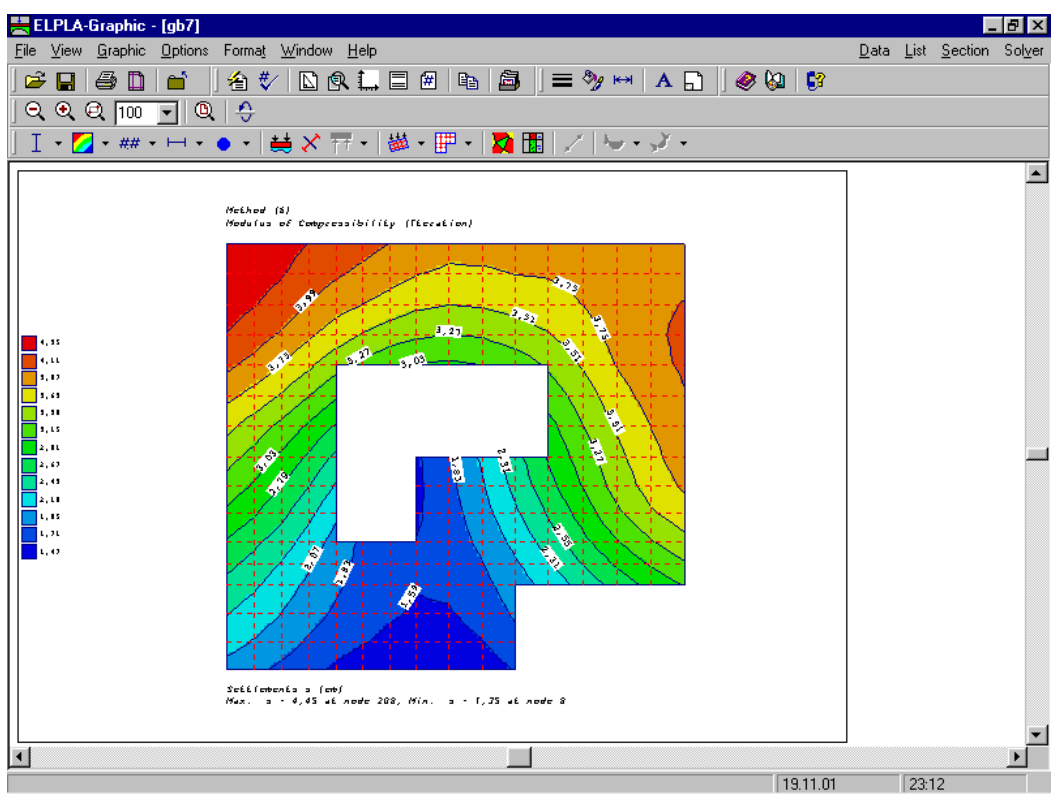

Figure A-9 Results can be contoured

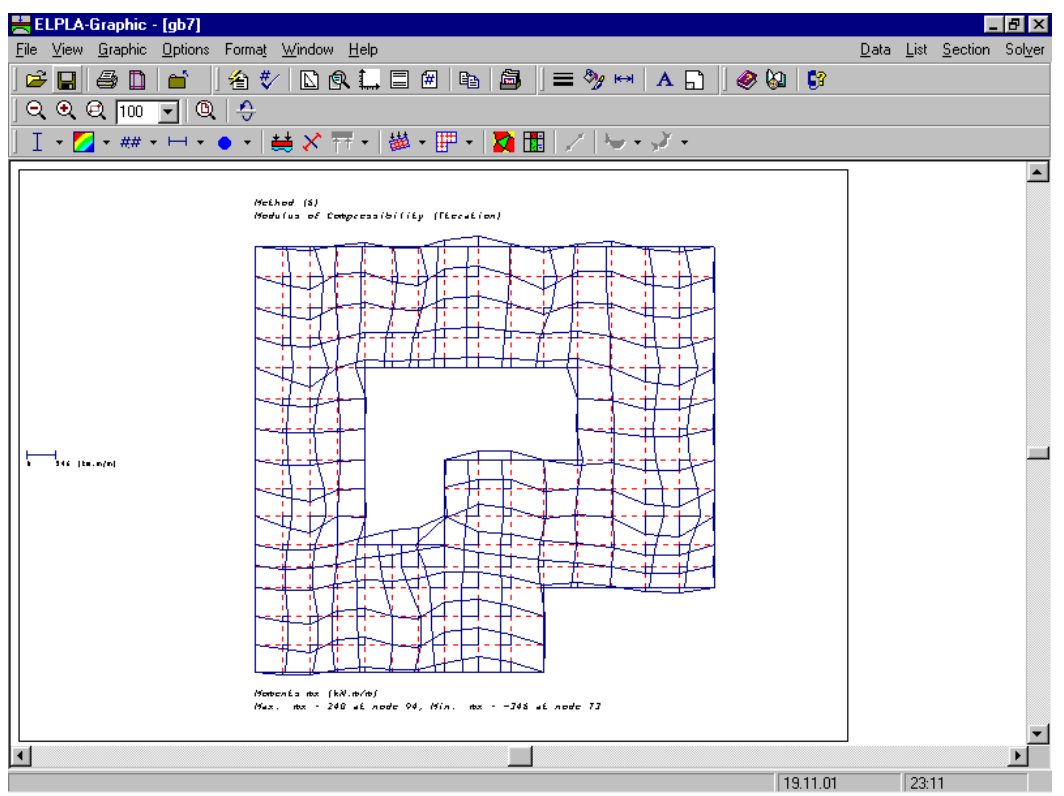

Figure A-10 Moment distribution on the raft can be plotted

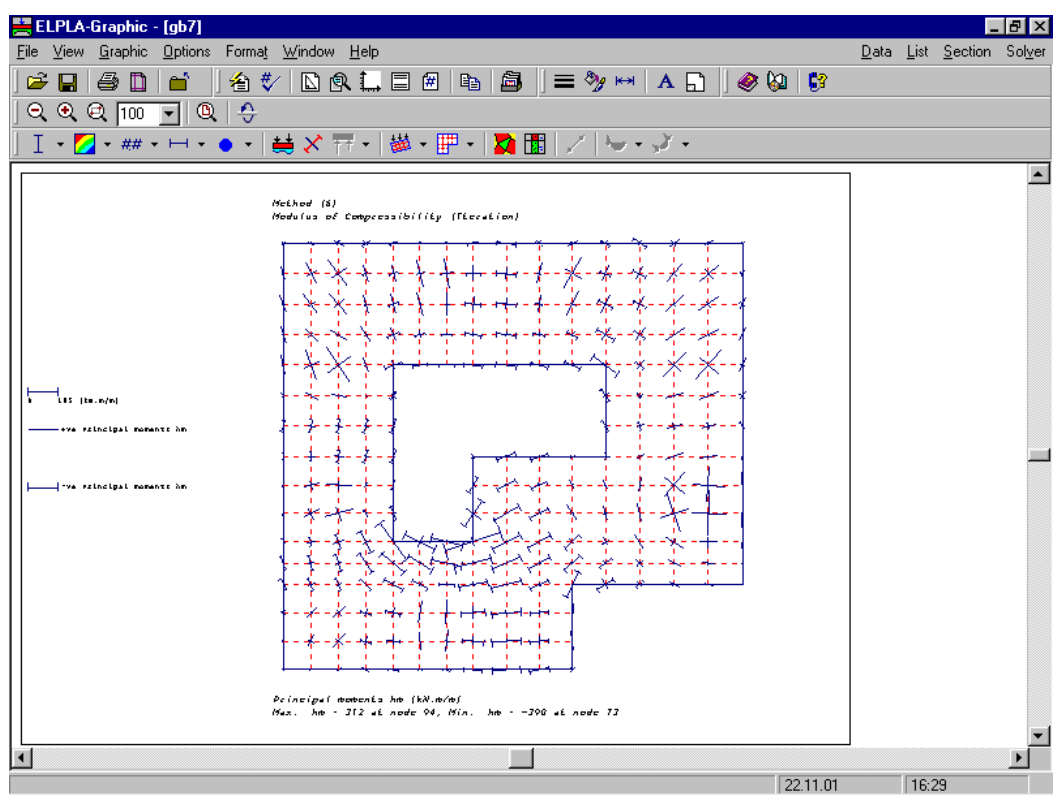

Figure A-11 Principal moments as streaks

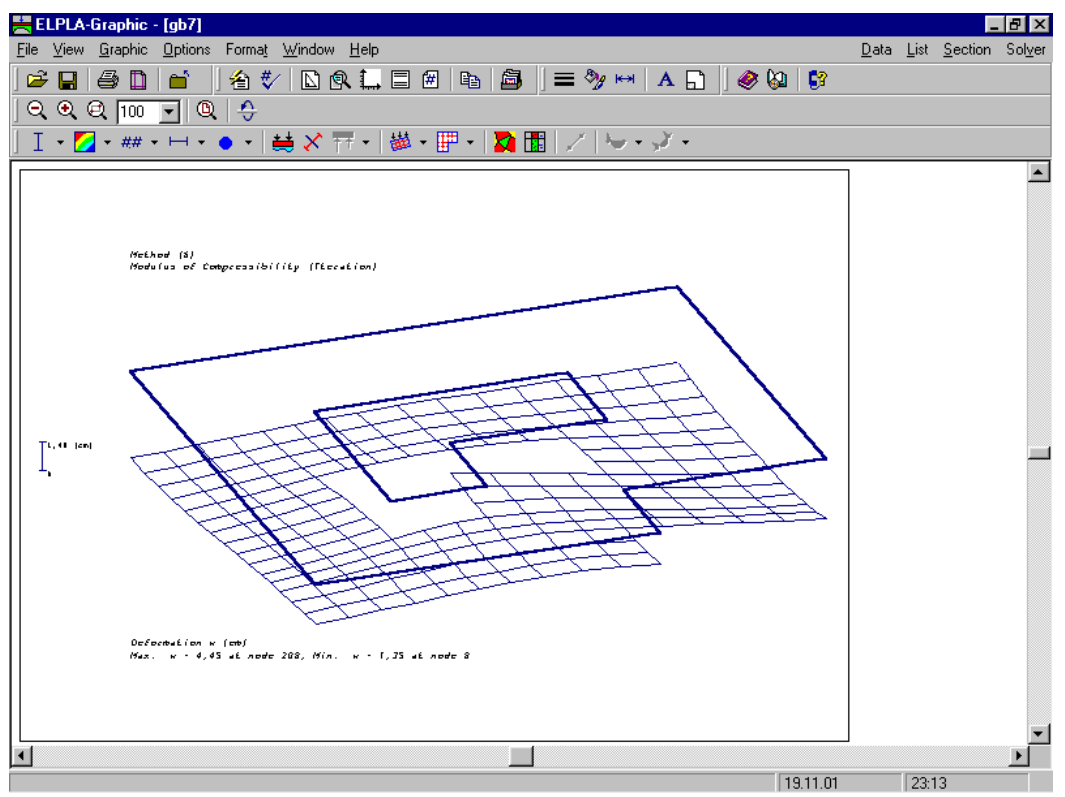

Figure A-12 Raft deformation can be plotted as a deformed mesh

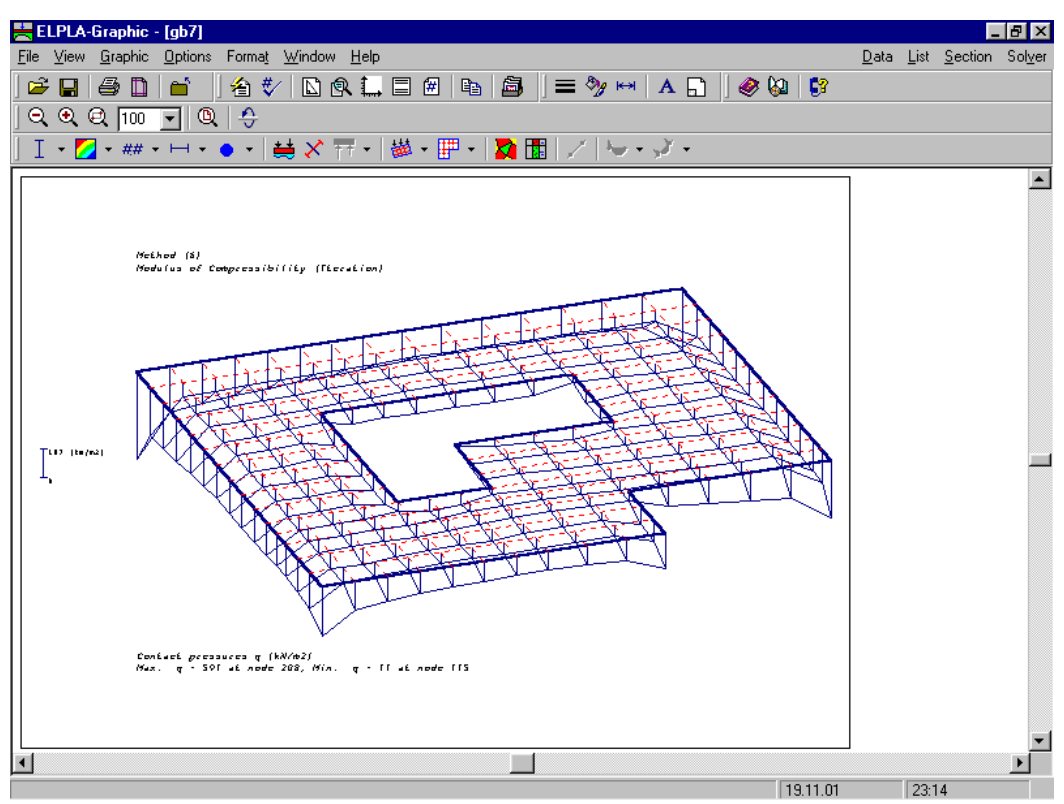

Figure A-13 Results can be plotted in isometric shape

| ELPLA-Graphic - [gb7]                                                                                                    |                          | $  B  \times$ |
|----------------------------------------------------------------------------------------------------|--------------------------|---------------|
| File View Graphic Options Format Window Help                                                                                                    | Data List Section Solver |               |
| $\Box \otimes \Box \boxdot \otimes  \mathfrak{b}  \triangleq \Vert \equiv \gamma \mapsto  \mathbf{A} \boxdot \parallel \otimes \mathbf{B}  \boxdot \otimes$<br>$\mathbf{B}$<br>6<br>m<br>畬∜∥<br>$\mathbb D$             |                          |               |
| $Q$ $Q$ $Q$<br>$\circledcirc$ $\circ$<br>100<br>▼Ⅲ                                                                                                    |                          |               |
| ├―##・├──● ─│莫ゞ 큐 ─│參 - 酽 -│■ ┃/│〜 - ジ -<br>- 7                                                                                                    |                          |               |
|                                                                                                    |                          |               |
|                                                                                                    |                          |               |
| Method (8)<br>Modulus of Compressibility (Theration)                                                                                                    |                          |               |
|                                                                                                    |                          |               |
|                                                                                                    |                          |               |
|                                                                                                    |                          |               |
|                                                                                                    |                          |               |
|                                                                                                    |                          |               |
|                                                                                                    |                          |               |
|                                                                                                    |                          |               |
| $\overline{1}$ $\overline{1}$ $\overline{1}$ $\overline{1}$ $\overline{2}$ $\overline{3}$ $\overline{1}$ $\overline{2}$ $\overline{3}$ $\overline{1}$ $\overline{2}$ $\overline{3}$ $\overline{1}$<br>sys Sattlements & |                          |               |
| tva battlamants s                                                                                                    |                          |               |
|                                                                                                    |                          |               |
|                                                                                                    |                          |               |
|                                                                                                    |                          |               |
|                                                                                                    |                          |               |
|                                                                                                    |                          |               |
|                                                                                                    |                          |               |
|                                                                                                    |                          |               |
| Settfements s (em)<br>Max. = - 4,45 at node 208, Min. = - 1,35 at node 8                                                                                                    |                          |               |
|                                                                                                    |                          |               |
| $\blacktriangleleft$                                                                                                    |                          |               |
| 19.11.01                                                                                                    | 23:15                    |               |

Figure A-14 Results can be plotted as circular diagram

#### **8 Drawing sections**

Further more you can display, plot and print results at specified sections graphically using the sub program ELPLA-Section. It is possible to draw settlements, contact pressures, deformation, internal forces, modulus of subgrade reaction and reinforcement (Figure A-15 to Figure A-17). It is also possible to determine extreme values of the results from many load cases. The results can be presented graphically as follows:

- Section in x-direction
- Max./ Min. values in x-direction
- Overlapping in x-direction
- Section in y-direction
- Max./ Min. values in y-direction
- Overlapping in y-direction
- Arbitrary section

Also drawing sections, if desired, can be saved as WMF-Format files, in which they can be exported to other Windows applications to prepare reports, slide presentations or add further information.

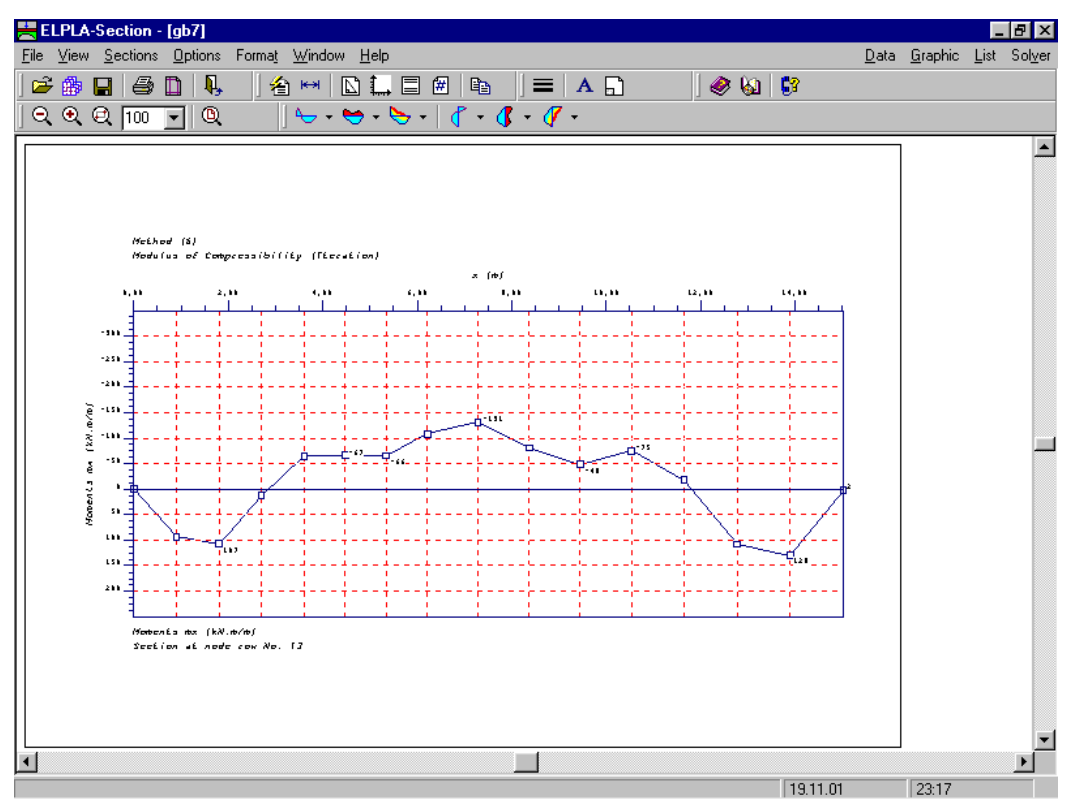

Figure A-15 Results can be plotted at specified section

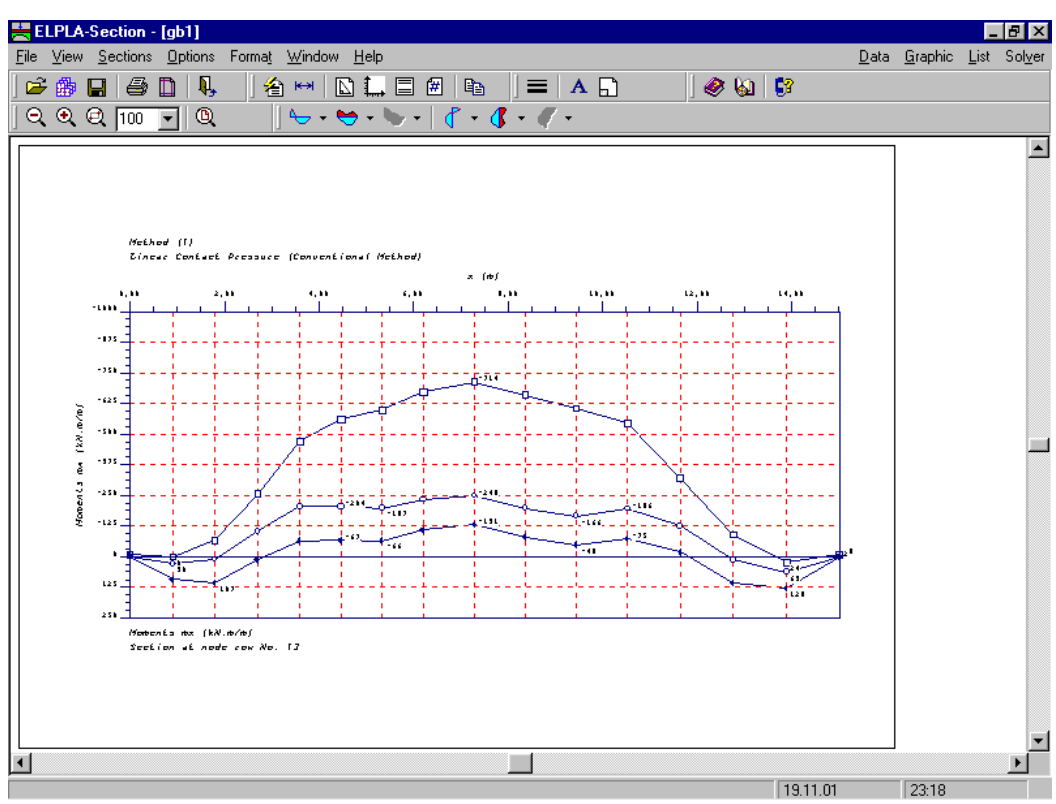

Figure A-16 Results from many projects can be plotted together

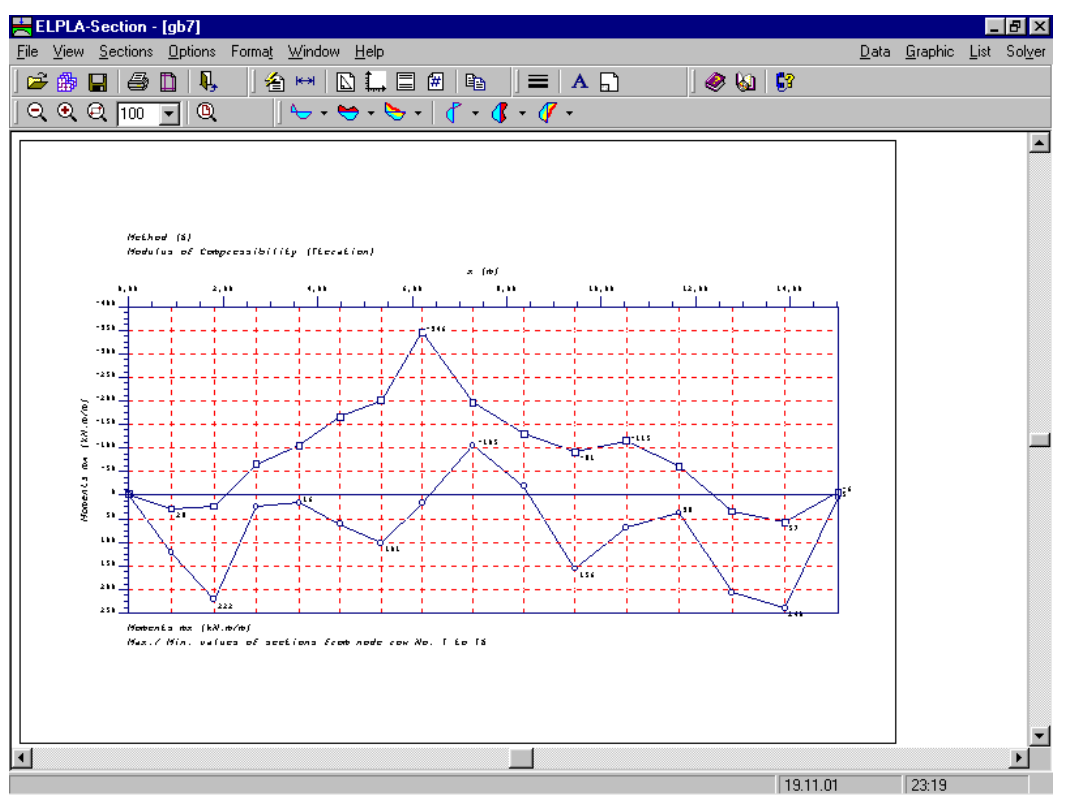

Figure A-17 Max. and Min. values can be calculated and plotted together

#### **9 Tabulation of data and results**

You can list data and results using the sub program ELPLA-List. Listing the data and results can be displayed first on the screen and then can be sent to the printer (Figure A-18 to Figure A-20). The results and data can be listed as follows:

- Display tables of data
- Print tables of data
- List tables of data through Text-Editor
- Display tables of results
- Print tables of results
- List tables of results through Text-Editor

The listed results and data, if desired, can be saved as ASCII-format Files, in which they can be exported to other Windows applications to prepare reports or add further information.

| 또 ELPLA-List - [gb7] - [Loading]                     |                         |                                           |                                                    |                    |                                  | - 18   x |
|------------------------------------------------------|-------------------------|-------------------------------------------|----------------------------------------------------|--------------------|----------------------------------|----------|
| File View List Format Window Help                    |                         |                                           |                                                    |                    | Data Graphic Section Solver 18 X |          |
| 2001、4  用·薄霜 用·薄霜    00 A   名曰 00    √ 30   \$?<br>n |                         |                                           |                                                    |                    |                                  |          |
|                                                      |                         |                                           |                                                    |                    |                                  |          |
|                                                      | Loading                 |                                           |                                                    |                    |                                  |          |
|                                                      | Point loads:            | -------------------------------------     |                                                    |                    |                                  |          |
|                                                      |                         | Load No. Load value x-position y-position |                                                    |                    |                                  |          |
|                                                      | $\mathbf{I}$            | $\mathbf{P}$                              | <b>SECTION AND SECTION AND SECTION AND SECTION</b> | $\mathbf{v}$       |                                  |          |
|                                                      |                         | $[-]$ [kN]                                |                                                    | [m]<br>[m]         |                                  |          |
|                                                      | $\mathbf{1}$            | 1265                                      |                                                    | $1,5$ $1,4$        |                                  |          |
|                                                      | $\mathbf{z}$            |                                           | $1600$ 1,5                                         | 5,5                |                                  |          |
|                                                      | з.                      | 1350                                      | 1.5                                                | 9,9                |                                  |          |
|                                                      | $\overline{\bf 4}$<br>5 | 1368<br>1560                              | 1,5<br>$-5$                                        | 12,6               |                                  |          |
|                                                      | 6                       | 1538 1539                                 |                                                    | 1,4<br>$5 \t 12,6$ |                                  |          |
|                                                      | 7                       | 800                                       | 9,2                                                | 1,4                |                                  |          |
|                                                      | 8                       | 750                                       | 9,2                                                | 5,5                |                                  |          |
|                                                      | 9.                      | 1565                                      |                                                    | $9,2$ $12,6$       |                                  |          |
|                                                      | 10                      | 2150                                      | 13,4                                               | 5,5                |                                  |          |
|                                                      | 11                      | 1450                                      | 13,4                                               | 9,9                |                                  |          |
|                                                      | 12 <sup>7</sup>         | 1254                                      | 13,4                                               | 12,6               |                                  |          |
|                                                      |                         |                                           |                                                    |                    |                                  |          |
|                                                      | Moments Mx:             |                                           |                                                    |                    |                                  |          |
|                                                      |                         |                                           | .                                                  |                    |                                  |          |
|                                                      |                         | Moment Moment value x-position y-position |                                                    |                    |                                  |          |
|                                                      | No.                     | Mx                                        | $\mathbf{x}$                                       | v                  |                                  |          |
|                                                      | $[-1]$                  | [kN, m]                                   | [m]                                                | [m]                |                                  |          |
|                                                      | $\mathbf{1}$            | 350                                       | $-5$                                               | 1.4                |                                  |          |
|                                                      |                         |                                           |                                                    |                    |                                  |          |
|                                                      | Moments My:             |                                           |                                                    |                    |                                  |          |
|                                                      |                         | Moment Moment value x-position y-position |                                                    |                    |                                  |          |
|                                                      | $\mathbf{v}$            |                                           |                                                    | 19.11.01           | 23:20                            |          |

Figure A-18 Data can be tabulated

| ELPLA-List - [gb7] - [Contact pressures q] |                     |                                             |                                                              |                                                            |                          |       | $-10x$                          |
|--------------------------------------------|---------------------|---------------------------------------------|--------------------------------------------------------------|------------------------------------------------------------|--------------------------|-------|---------------------------------|
| File View List Format Window Help          |                     |                                             |                                                              |                                                            |                          |       | Data Graphic Section Solver 184 |
|                                            |                     |                                             |                                                              |                                                            |                          |       |                                 |
| Q,<br><b>用·薄霜 </b><br>ĉ<br>囫<br>图<br>◫     | 用 零圈                | m A                                         | 亀目田                                                          | $\bullet \circledast$<br>Ū                                 |                          |       |                                 |
| ⊞ ab7                                      | Node<br>$[\cdot]$   | Total<br>contact<br>pressure<br>$q$ [kN/m2] | Reloading<br>part of<br>contact<br>pressure<br>qu<br>[kN/m2] | Loading<br>part of<br>contact<br>pressure<br>qe<br>[kN/m2] | $\blacktriangle$         |       |                                 |
|                                            | $\mathbf{1}$        | 340                                         | 42                                                           | 298                                                        |                          |       |                                 |
|                                            | $\overline{c}$<br>3 | 191<br>169                                  | 42<br>42                                                     | 149<br>127                                                 |                          |       |                                 |
|                                            | $\overline{4}$      | 150                                         | 42                                                           | 109                                                        |                          |       |                                 |
|                                            | 5                   | 137                                         | 42                                                           | 96                                                         |                          |       |                                 |
|                                            | 6                   | 129                                         | 42                                                           | 87                                                         |                          |       |                                 |
|                                            | $\overline{7}$      | 123                                         | 42                                                           | 81                                                         |                          |       |                                 |
|                                            | 8                   | 119                                         | 42                                                           | 77                                                         |                          |       |                                 |
|                                            | $\overline{9}$      | 126                                         | 42                                                           | 84                                                         |                          |       |                                 |
|                                            | 10                  | 144                                         | 42                                                           | 103                                                        |                          |       |                                 |
|                                            | 11                  | 237                                         | 42                                                           | 195                                                        |                          |       |                                 |
|                                            | 12                  | 244                                         | 42                                                           | 202                                                        |                          |       |                                 |
|                                            | 13                  | 103                                         | 42                                                           | 62                                                         |                          |       |                                 |
|                                            | 14                  | 94                                          | 42                                                           | 53                                                         |                          |       |                                 |
|                                            | 15                  | 83                                          | 42                                                           | 41                                                         |                          |       |                                 |
|                                            | 16                  | 77                                          | 42                                                           | 35                                                         |                          |       |                                 |
|                                            | 17                  | 75<br>73                                    | 42                                                           | 33<br>31                                                   |                          |       |                                 |
|                                            | 18<br>19            | 74                                          | 42<br>42                                                     | 32                                                         |                          |       |                                 |
|                                            | 20                  | 73                                          | 42                                                           | 31                                                         |                          |       |                                 |
|                                            | 21                  | 69                                          | 42                                                           | 27                                                         |                          |       |                                 |
|                                            | $\overline{22}$     | 148                                         | 42                                                           | 106                                                        |                          |       |                                 |
|                                            | 23                  | 229                                         | 42                                                           | 187                                                        |                          |       |                                 |
|                                            | 24                  | 105                                         | 42                                                           | 64                                                         |                          |       |                                 |
|                                            | 25                  | 108                                         | 42                                                           | 66                                                         |                          |       |                                 |
|                                            | $\sim$              | $\sim$                                      | 4O.                                                          |                                                            | $\overline{\phantom{a}}$ |       |                                 |
|                                            |                     |                                             |                                                              |                                                            | 19.11.01                 | 23:20 |                                 |

Figure A-19 Results can be tabulated

| .PLA List - [qb7] - [Node coordinates] |                                                      |                             |                   |                           |                  |                  |                                  |                            |                       | $ B$ $\mathbf{X}$       |       |                  |
|----------------------------------------|------------------------------------------------------|-----------------------------|-------------------|---------------------------|------------------|------------------|----------------------------------|----------------------------|-----------------------|-------------------------|-------|------------------|
|                                        | View List Format Window Help                         |                             |                   |                           |                  |                  |                                  |                            |                       | Data Graphic Section    |       | <b>Olver BIX</b> |
|                                        | 岡口<br>Ш                                              | П.                          |                   | $\mathbf{m}$ $\mathbf{A}$ |                  | 第・薄弱 用・薄弱        |                                  |                            |                       | $\bullet$ (21 $\bullet$ |       | m                |
|                                        |                                                      |                             |                   |                           |                  |                  |                                  |                            |                       |                         |       |                  |
| 国書                                     | gb7                                                  |                             |                   | Dimensions                |                  |                  |                                  |                            |                       |                         |       |                  |
|                                        |                                                      |                             |                   |                           |                  |                  |                                  |                            |                       |                         |       |                  |
|                                        | Document1 - Microsoft Word                           |                             |                   |                           |                  |                  | I - I 0 I                        |                            |                       |                         |       |                  |
|                                        | File Edit View Insert Format Tools Table Window Help |                             |                   |                           |                  |                  |                                  | $\boldsymbol{\mathsf{x}}$  |                       |                         |       |                  |
|                                        | Normal                                               | Courier New                 |                   | $-10$                     | $\mathbf{B}$ $I$ | ■ ■ ■ 旧 旧        |                                  | $\boldsymbol{\mathcal{P}}$ |                       |                         |       |                  |
|                                        | ▯ಆ▤▧ է»Q♥ ® ॸॱ~~                                     |                             |                   |                           |                  | 回回回!             | 75%<br>$\mathbf{E}$<br>$\bullet$ | ≫                          |                       |                         |       |                  |
|                                        |                                                      |                             |                   |                           |                  |                  |                                  |                            |                       | Vord. Node type         | Art   |                  |
|                                        |                                                      |                             |                   |                           |                  |                  |                                  |                            | [m]                   |                         | No.   |                  |
|                                        | Dimensions                                           |                             |                   |                           |                  |                  |                                  |                            |                       |                         |       |                  |
|                                        | No. of nodes                                         |                             | $MR = 225$        |                           |                  |                  |                                  |                            | 0.00<br>lo.oo         | Corner                  | 1     |                  |
|                                        | No. of elements                                      |                             | $M_{\odot}$ = 183 |                           |                  |                  |                                  |                            |                       | Edge                    | 4     |                  |
|                                        |                                                      |                             |                   |                           |                  |                  |                                  |                            | O. 00                 | Edge                    | 4     |                  |
|                                        | Node coordinates:                                    |                             |                   |                           |                  |                  |                                  |                            | lo.oo                 | Edge                    | 4     |                  |
|                                        |                                                      |                             |                   |                           |                  |                  |                                  |                            | lo.oo                 | Edge                    | 4     |                  |
|                                        |                                                      |                             |                   |                           |                  |                  | Art                              |                            | lo.oo                 | Edge                    | 4     |                  |
|                                        |                                                      | 5,939                       | column            |                           |                  |                  |                                  |                            | lo.oo                 | Edge                    | 4     |                  |
|                                        | No.                                                  | No.                         | $N \circ$ .       | [m]                       | I and            |                  | No.                              |                            | lo.oo                 | Edge                    | 4     |                  |
|                                        | ı                                                    | T                           | ¥                 | 0.00                      | 99.9             | Corner           | ı                                |                            | lo.oo                 | Edge                    | 4     |                  |
|                                        | 2                                                    | ı                           | 2                 | 0.90                      | 0.00             | Edge             | 4                                |                            | lo.oo                 | Edge                    | 4     |                  |
|                                        | з                                                    | $\mathbf 1$                 | з                 | 1.80                      | 0.00             | Edge             | 4                                |                            | 0.00                  | Edge                    | 4     |                  |
|                                        | 4                                                    | $\mathbf 1$                 | 4                 | 2.70                      | 0.00             | Edge             | 4                                |                            | O. 00                 | Corner                  | 2     |                  |
|                                        | 5                                                    | $\mathbf{1}$                | 5                 | 3.60                      | 0.00             | Edge             |                                  |                            | O.93                  | Edge                    |       |                  |
|                                        | Б<br>7                                               | ı                           | Б                 | 4.47                      | 0.00             | Edge             |                                  |                            | lo.93                 | Inside                  |       |                  |
|                                        | 8                                                    | ı<br>$\mathbf 1$            | 7<br>8            | 5.34<br>6.21              | 0.00<br>0.00     | Edge<br>Edge     | 4<br>4                           |                            | O.93                  | Inside                  |       |                  |
|                                        | я                                                    | $\mathbf{1}$                | 9                 | 7.29                      | 0.00             | Edge             | 4                                |                            | lo. 93                | Inside                  |       |                  |
|                                        | 10                                                   | $\mathbf 1$                 | 10                | 8.37                      | 0.00             | Edge             |                                  |                            | 0.93                  | Inside                  |       |                  |
|                                        | 11                                                   | ı                           | $\mathbf{L}$      | 9.45                      | 0.00             | Edge             | 4                                |                            | O.93                  | Inside                  |       |                  |
|                                        | 12                                                   | $\mathbf 1$                 | 12                | 10.53                     | 0.00             | Corner           | 2                                | $\star$                    | lo.93                 | Inside                  |       |                  |
|                                        | 13                                                   | $\mathbf{2}$                | 1                 | 0.00                      | 0.93             | Edge             | $\mathbf{1}$                     | $\circ$                    |                       |                         |       |                  |
|                                        | 14<br>15                                             | $\tilde{z}$<br>$\mathbf{2}$ | â<br>à            | 0.90<br>1.80              | 0.93<br>0.93     | Inside<br>Inside |                                  |                            | 0.93                  | Inside                  |       |                  |
|                                        | $\sqrt{a}$ $\sqrt{a}$ $\sqrt{a}$                     |                             |                   |                           |                  |                  |                                  |                            | 0.93                  | Inside                  |       |                  |
|                                        |                                                      |                             |                   |                           |                  |                  |                                  |                            | 0.93                  | Inside                  |       |                  |
|                                        |                                                      |                             |                   | Z3<br>$\sim$              | z<br>$\sim$      | π<br>$\sim$      | 9.45<br>$\sim$ $\sim$            |                            | 0.93<br>$\sim$ $\sim$ | Inside<br>n, n          |       |                  |
|                                        |                                                      |                             |                   |                           |                  |                  |                                  |                            |                       |                         |       |                  |
|                                        |                                                      |                             |                   |                           |                  |                  |                                  |                            |                       | 02/09/01                | 02:48 |                  |

Figure A-20 Data can be imported to other text editor applications

#### **10 Typical applications of ELPLA**

- \* Soil-structure interaction problems
- \* Analysis and design of rafts
- \* Analysis of rigid rafts
- \* Analysis of flexible foundations
- \* Analysis and design of slab floors
- \* Determining the consolidation settlements
- \* Analysis and design of pile caps
- \* Determining forces on piles due to structure loads
- \* Settlement calculation of surface foundations
- \* Determining the settlement due to surcharge fills or surcharge concentrated loads
- \* Determining the surface settlement around rafts
- \* Determining the constant or variable modulus of subgrade reaction
- \* Effect of external loads or neighboring foundations
- \* Effect of temperature difference
- \* Effect of tunneling
- \* Analysis of system of flexible, elastic or rigid foundations
- \* Analysis of beams or grids by FE-Method
- \* Simulation of excavations and construction of embankments
- \* Determining the ultimate bearing capacity of the soil
- \* Determining the limit depth
- \* Eliminating negative contact pressure
- \* Design of slabs according to codes ACI, EC 2, DIN 1045 and ECP
- \* Determining the stress in soil

#### **11 References**

The program is a result of many extensive research works after many authors. Some of these references are:

- [1] EL ARABI/ EL GENDY, M. (2001): On the Optimum Design of Foundation Systems Suez Canal University, Faculty of Engineering, Port-Said Port-Said Engineering Research Journal, November 2001
- [2] EL ARABI/ EL GENDY, M. (2001): Effect of Openings on Raft Behavior Suez Canal University, Faculty of Engineering, Port-Said Port-Said Engineering Research Journal, December 2001
- [3] CRUZ, L. (1994): Vergleichsuntersuchungen zur Bauwerk-Boden-Wechselwirkung an einer Hochhausgründungsplatte zwischen den nationalen Normen und den Eurocodes Diplomarbeit, Universität Gesamthochschule Siegen
- [4] EL GENDY, A. (1996): Structural analysis and design using finite element method B. Sc. Project report, Suez Canal University, Port-Said, Egypt
- [5] EL GENDY, M. (1994): Comparing examinations of the influence of calculation methods of basement slabs PH.D Thesis, Suez Canal University, Egypt
- [6] EL GENDY, M. (1998): An analysis for determination of foundation rigidity Eighth International Colloquium on Structural and Geotechnical Engineering Ain Shams University, Cairo, Egypt
- [7] EL GENDY, M. (1998): An iteration method for design of slab on elastic foundation Proceeding of the first International Conference on Civil Engineering Helewan University, Cairo, Egypt
- [8] EL GENDY, M. (1999): Effect of Girders on the Raft Rigidity 1st International Conference for Advanced Trends in Engineering Minia University, Minia, Egypt
- [9] EL GENDY, M. (2003): Numerical Modeling of Rigid Circular Rafts on Consolidated Clay Deposits International Workshop on Geotechnics of Soft Soils-Theory and Practice Noordwijkerhout, The Netherlands
- [10] HERRMANN, R. (1994): Konstruktion und Bemessung von Bodenplatten Nachweis von Grenzzuständen nach EC 2 Teil 1 und EC 7 Teil 1 / DIN V 1054–100 Seminar Universität Gesamthochschule Siegen
- [11] IBRAHIM, F./ El GENDY, M./ EL SHERIFY (2002): Analysis of Plates on Compressible Subsoil 2nd International Conference for Advanced Trends in Engineering Minia University, Minia, Egypt
- [12] KANY, M. (1974): Berechnung von Flächengründungen, 2. Auflage Verlag Ernst & Sohn, Berlin
- [13] KANY, M./ EL GENDY, M. (1993): Vergleichende Untersuchung über numerische Modelle für die Berechnung von Gründungsplatten Theorie und Praxis numerischer Modelle in der Bodenmechanik, Sonthofen Herausgeber: TU Graz
- [14] KANY, M./ EL GENDY, M. (1995): Computing of beam and slab foundations on three Dimensional layered model Proceeding of the Sixth International Conference on Computing in Civil and Building Engineering, Berlin
- [15] KANY, M./ EL GENDY, M. (1996): Sicherheitsuntersuchungen bei Flächengründungen nach EC 7/ DIN 1054 Forschungsbericht an IFBT, Berlin
- [16] KANY, M./ EL GENDY, M. (1996): Unterlagen zu den TAW-Seminaren "Berechnung von Flächengründungen", Nürnberg
- [17] KANY, M./ EL GENDY, M. (1997): Analysis of system of footing resting on irregular soil Proceeding of the XIVth International Conference on Soil Mechanics and Foundation Engineering, Hamburg
- [18] KANY, M./ EL GENDY, M. (1999): Berechnung von großen Systemen starrer Sohlplatten Bauingenieur, Bd. 74, Nr. 11, S. 471-478
- [19] KANY, M./ EL GENDY, M. (2000): Einfluss der Bauwerkssteifigkeit auf das Fundamentsystem 2. Kolloquium Bauen in Boden und Fels Technische Akademie Esslingen, Ostfildern, Germany
- [20] KANY, M./ EL GENDY, M. (2002): Berechnung von Fundamenten auf nichtlinearem Baugrund 3. Kolloquium Bauen in Boden und Fels Technische Akademie Esslingen, Ostfildern, Germany
- [21] OHDE, J. (1942): Berechnung der Sohldruckverteilung unter Gründungskörpern Z. Bauingenieur, S. 99 ff. und S. 102 ff.